10 things (maybe) you didn't know about GenomicRanges, Biostrings, and Rsamtools

> Hervé Pagès [hpages@fredhutch.org](mailto:hpages@fredhutch.org)

> > June 2016

KO K K Ø K K E K K E K V K K K K K K K K K K

#### 1. Inner vs outer metadata columns

```
> mcols(grl)$id <- paste0("ID", seq_along(grl))
> grl
GRangesList object of length 3:
$gr1
GRanges object with 1 range and 2 metadata columns:
     seqnames ranges strand | score GC
        <Rle> <IRanges> <Rle> | <integer> <numeric>
  [1] Chrom2 [3, 6] + | 5 0.45
$gr2
GRanges object with 2 ranges and 2 metadata columns:
     seqnames ranges strand | score GC
  [1] Chrom1 [ 7, 9] + | 3 0.3
  [2] Chrom1 [13, 15] - | 4 0.5
$gr3
GRanges object with 2 ranges and 2 metadata columns:
     seqnames ranges strand | score GC
  [1] Chrom1 [1, 3] - | 6 0.4
  [2] Chrom2 [4, 9] - | 2 0.1
-------
seqinfo: 2 sequences from an unspecified genome; no seqlengths
```
**KORKA ERKER ADA KIDA KOR** 

### 1. Inner vs outer metadata columns

```
> mcols(grl) # outer mcols
DataFrame with 3 rows and 1 column
             id
  <character>
1 ID1<br>2 ID2
2 ID2<br>3 ID3
            3 ID3
> mcols(unlist(grl, use.names=FALSE)) # inner mcols
DataFrame with 5 rows and 2 columns
       score GC
  <integer> <numeric><br>5 0.45
\begin{array}{cccc} 1 & 5 & 0.45 \\ 2 & 3 & 0.30 \end{array}2 3 0.30<br>3 4 0.50
\begin{array}{cccc} 3 & 4 & 0.50 \\ 4 & 6 & 0.40 \end{array}4 6 0.40<br>5 2 0.10
                 0.10
```
K ロ ▶ K 個 ▶ K ミ ▶ K ミ ▶ │ 큰 │ ◆ 9 Q ⊙

Works out-of-the-box on any object that has a strand() getter and setter  $==>$ no need to implement specific methods.

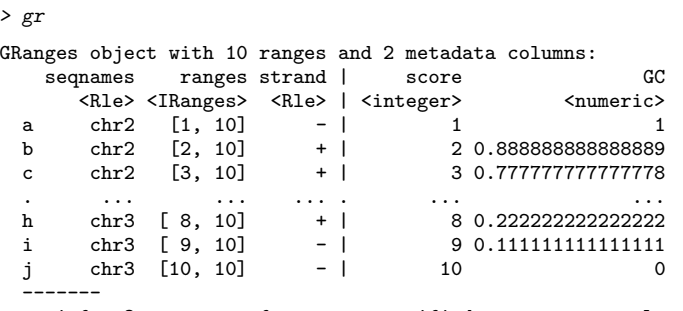

seqinfo: 3 sequences from an unspecified genome; no seqlengths

KO KKOKKEKKEK E DAG

#### > invertStrand(gr)

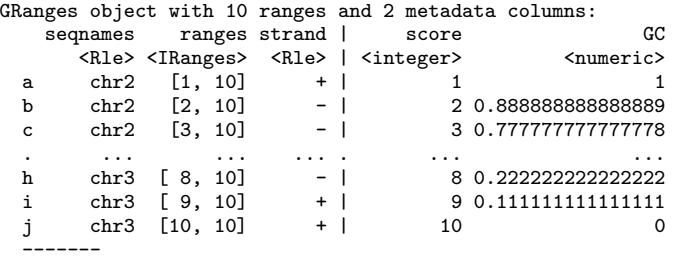

seqinfo: 3 sequences from an unspecified genome; no seqlengths

K ロ ▶ K @ ▶ K 할 ▶ K 할 ▶ . 할 . ⊙ Q Q ^

```
> grl
GRangesList object of length 3:
$gr1
GRanges object with 1 range and 2 metadata columns:
     seqnames ranges strand | score GC
       <Rle> <IRanges> <Rle> | <integer> <numeric>
  [1] Chrom2 [3, 6] + | 5 0.45
$gr2GRanges object with 2 ranges and 2 metadata columns:
     seqnames ranges strand | score GC
  [1] Chrom1 [7, 9] + | 3 0.3
  [2] Chrom1 [13, 15] - | 4 0.5
$gr3
GRanges object with 2 ranges and 2 metadata columns:
     seqnames ranges strand | score GC
 [1] Chrom1 [1, 3] - | 6 0.4
  [2] Chrom2 [4, 9] - | 2 0.1
-------
seqinfo: 2 sequences from an unspecified genome; no seqlengths
```
**KORKA ERKER ADA KIDA KOR** 

```
> invertStrand(grl)
GRangesList object of length 3:
$gr1
GRanges object with 1 range and 2 metadata columns:
     seqnames ranges strand | score GC
       <Rle> <IRanges> <Rle> | <integer> <numeric>
  [1] Chrom2 [3, 6] - | 5 0.45
$gr2GRanges object with 2 ranges and 2 metadata columns:
     seqnames ranges strand | score GC
  [1] Chrom1 [7, 9] - | 3 0.3
  [2] Chrom1 [13, 15] + | 4 0.5
$gr3
GRanges object with 2 ranges and 2 metadata columns:
     seqnames ranges strand | score GC
 [1] Chrom1 [1, 3] + | 6 0.4
  [2] Chrom2 [4, 9] + | 2 0.1
-------
seqinfo: 2 sequences from an unspecified genome; no seqlengths
```
**KORKA ERKER ADA KIDA KOR** 

### 3. extractList()

Extract groups of elements from a vector-like object and return them in a list-like object.

```
> cvg <- Rle(c(0L, 2L, 5L, 1L, 0L), c(10, 6, 3, 4, 15))
> cvg
integer-Rle of length 38 with 5 runs
 Lengths: 10 6 3 4 15
 Values : 0 2 5 1 0
> i <- IRanges(c(16, 19, 9), width=5, names=letters[1:3])
\frac{1}{2} i
IRanges object with 3 ranges and 0 metadata columns:
      start end width
   <integer> <integer> <integer>
 a 16 20 5
 b 19 23 5
 c 9 13 5
```
**KOD KAD KED KED DRA** 

### 3. extractList()

```
> extractList(cvg, i)
RleList of length 3
$ainteger-Rle of length 5 with 3 runs
 Lengths: 1 3 1
 Values : 2 5 1
$b
integer-Rle of length 5 with 2 runs
 Lengths: 1 4
 Values : 5 1
cinteger-Rle of length 5 with 2 runs
 Lengths: 2 3
 Values : 0 2
```
K ロ ▶ K 個 ▶ K 할 ▶ K 할 ▶ 이 할 → 9 Q Q →

# 3. extractList()

```
i can be an IntegerList object:
> i <- IntegerList(c(25:20), NULL, seq(from=2, to=length(cvg), by=2))
\frac{1}{2} i
IntegerList of length 3
[11] 25 24 23 22 21 20
[[2]] integer(0)
[[3]] 2 4 6 8 10 12 14 16 18 20 22 24 26 28 30 32 34 36 38
> extractList(cvg, i)
RleList of length 3
[[1]]
integer-Rle of length 6 with 2 runs
 Lengths: 2 4
 Values : 0 1
[[2]]
integer-Rle of length 0 with 0 runs
 Lengths:
  Values :
[[3]]
integer-Rle of length 19 with 5 runs
  Lengths: 5 3 1 2 8
  Values : 0 2 5 1 0K ロ ▶ K 個 ▶ K 할 ▶ K 할 ▶ 이 할 → 9 Q Q →
```
4. 'with.revmap' arg for reduce() and (now) disjoin()

> ir

IRanges object with 6 ranges and 2 metadata columns: start end width | id score <integer> <integer> <integer> | <character> <integer>  $[1]$  11 13 3 | a 3  $[2]$  12 14 3 b 2  $[3]$  13 15 3 c 1  $[4]$  2 4 3 d 0 [5] 7 9 3 | e -1  $[6]$  6 8 3 | f -2 > ir2 <- reduce(ir, with.revmap=TRUE)  $>$  ir2 IRanges object with 3 ranges and 1 metadata column: start end width | revmap <integer> <integer> <integer> | <IntegerList>  $[1]$  2 4 3 | 4  $[2]$  6 9 4 6,5

 $[3]$  11 15 5 | 1,2,3

**KOD KAD KED KED DRA** 

### 4. 'with.revmap' arg for reduce() and disjoin()

```
> revmap <- mcols(ir2)$revmap
> extractList(mcols(ir)$id, revmap)
CharacterList of length 3
[1] d
[[2]] f e
[[3]] a b c
> extractList(mcols(ir)$score, revmap)
IntegerList of length 3
[1] 0
\lceil[2]] -2 -1
[[3]] 3 2 1
> mcols(ir2) <- DataFrame(id=extractList(mcols(ir)$id, revmap),
+ score=extractList(mcols(ir)$score, revmap))
\frac{1}{2} ir2
IRanges object with 3 ranges and 2 metadata columns:
         start end width | id score
  <integer> <integer> <integer> | <CharacterList> <IntegerList>
  \begin{array}{ccccccc} [1] & 2 & 4 & 3 & 1 & d & 0 \\ [2] & 6 & 9 & 4 & 5 & 6 \end{array}[2] 6 9 4 | f,e -2,-1
  [3] 11 15 5 | a,b,c 3,2,1
```
K ロ ▶ K 個 ▶ K 할 ▶ K 할 ▶ 이 할 → 9 Q Q →

### 5. Zero-width ranges

findOverlaps/countOverlaps support zero-width ranges.

```
> sliding_query <- IRanges(1:6, width=0)
> sliding_query
IRanges object with 6 ranges and 0 metadata columns:
                   width
   <integer> <integer> <integer>
 [1] 1 0 0
 [2] 2 1 0[3] 3 2 0
 [4] 4 3 0
 [5] 5 4 0
 [6] 6 5 0
> countOverlaps(sliding_query, IRanges(3, 4))
```
[1] 0 0 0 0 0 0

But you have to specify minoverlap=0 for this to work (default is 1).

```
> countOverlaps(sliding_query, IRanges(3, 4), minoverlap=0)
[1] 0 0 1 1 1 0
```
**KOD KAD KED KED DRA** 

Perform multiple substitutions at arbitrary positions in a set of sequences.

**KORKARA REPASA DA VOCA** 

- > library(Biostrings)
- > library(hgu95av2probe)
- > probes <- DNAStringSet(hgu95av2probe)
- > probes
	- A DNAStringSet instance of length 201800 width seq
		- [1] 25 TGGCTCCTGCTGAGGTCCCCTTTCC
		- [2] 25 GGCTGTGAATTCCTGTACATATTTC
		- [3] 25 GCTTCAATTCCATTATGTTTTAATG
- ... ... ... [201798] 25 TTCTGTCAAAGCATCATCTCAACAA [201799] 25 CAAAGCATCATCTCAACAAGCCCTC
- [201800] 25 GTGCTCCTTGTCAACAGCGCACCCA

Replace 3rd and 4th nucleotides by pattern -++-.

```
> replaceAt(probes, at=IRanges(3, 4), value="-++-")
```
KO K K Ø K K E K K E K V K K K K K K K K K

A DNAStringSet instance of length 201800 width seq

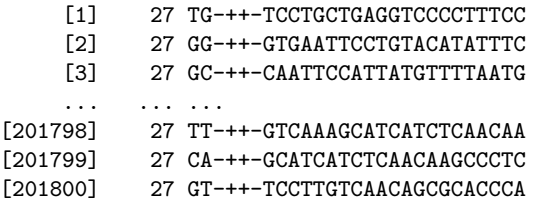

If supplied pattern is empty, then performs deletions.

```
> replaceAt(probes, at=IRanges(3, 4), value="")
```
KO K K Ø K K E K K E K V K K K K K K K K K

A DNAStringSet instance of length 201800 width seq

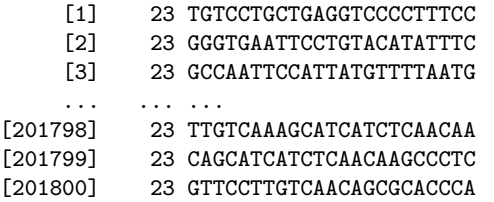

If at is a zero-with range, then performs insertions.

```
> replaceAt(probes, at=IRanges(4, 3), value="-++-")
```
A DNAStringSet instance of length 201800 width seq

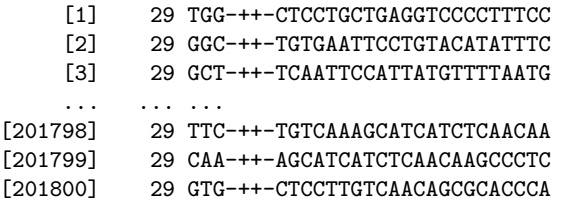

Use it in combination with vmatchPattern to replace all the occurences of a given pattern with another pattern:

**KORK EXTERNE PROVIDE** 

- > midx <- vmatchPattern("VCGTT", probes, fixed=FALSE)
- > replaceAt(probes, at=midx, value="-++-")
	- A DNAStringSet instance of length 201800 width seq
		- [1] 25 TGGCTCCTGCTGAGGTCCCCTTTCC
		- [2] 25 GGCTGTGAATTCCTGTACATATTTC
		- [3] 25 GCTTCAATTCCATTATGTTTTAATG
- ... ... ... [201798] 25 TTCTGTCAAAGCATCATCTCAACAA
- [201799] 25 CAAAGCATCATCTCAACAAGCCCTC
- [201800] 25 GTGCTCCTTGTCAACAGCGCACCCA

#### 7. GRanges as a subscript

```
> cvg <- RleList(chr1=101:120, chr2=2:-8, chr3=31:40)
> gr
GRanges object with 10 ranges and 2 metadata columns:
  seqnames ranges strand | score GC
     <Rle> <IRanges> <Rle> | <integer> <numeric>
 a chr2 [1, 10] - | 1 1
 b chr2 [2, 10] + | 2 0.888888888888889
 c chr2 [3, 10] + | 3 0.777777777777778
 . ... ... ... . ... ...
 h chr3 [ 8, 10] + | 8 0.222222222222222
 i chr3 [ 9, 10] - | 9 0.1111111111111111<br>
i chr3 [10, 10] - | 10 0
   chr3 [10, 10] - | 10 0
 -------
```
seqinfo: 3 sequences from an unspecified genome; no seqlengths

#### 7. GRanges as a subscript

```
> cvg[gr]
RleList of length 10
$chr2
integer-Rle of length 10 with 10 runs
 Lengths: 1 1 1 1 1 1 1 1 1
 Values : 2 \t1 \t0 \t-1 \t-2 \t-3 \t-4 \t-5 \t-6 \t-7$chr2
integer-Rle of length 9 with 9 runs
 Lengths: 1 1 1 1 1 1 1 1 1
 Values : 1 0 -1 -2 -3 -4 -5 -6 -7
$chr2
integer-Rle of length 8 with 8 runs
 Lengths: 1 1 1 1 1 1 1 1
 Value: 0 -1 -2 -3 -4 -5 -6 -7$chr2
integer-Rle of length 7 with 7 runs
 Lengths: 1 1 1 1 1 1 1
 Values : -1 -2 -3 -4 -5 -6 -7$chr1
integer-Rle of length 6 with 6 runs
 Lengths: 1 1 1 1 1 1
 Values : 105 106 107 108 109 110
...
```
K ロ ▶ K 個 ▶ K 할 ▶ K 할 ▶ 이 할 → 9 Q Q →

<5 more elements>

### 8. BSgenomeViews objects

- > library(BSgenome.Mmusculus.UCSC.mm10)
- > genome <- BSgenome.Mmusculus.UCSC.mm10
- > library(TxDb.Mmusculus.UCSC.mm10.knownGene)
- > txdb <- TxDb.Mmusculus.UCSC.mm10.knownGene
- > ex <- exons(txdb, columns=c("exon\_id", "tx\_name", "gene\_id"))

**KOD KAD KED KED DRA** 

> v <- Views(genome, ex)

#### 8. BSgenomeViews objects

> v

BSgenomeViews object with 257665 views and 3 metadata columns: seqnames ranges strand dna | <IRanges> <Rle>  $[1]$  chr1  $[4807893, 4807982]$  +  $[GCACTGTCCG...CACCGCCGG]$ <br> $[2]$  chr1  $[4808455, 4808486]$  +  $[GTIATTTTC...GAGATACAGG]$ [2] chr1 [4808455, 4808486] + [GTTATTTTCC...GAGATACAGG] |  $+$  [GCATGGATGG...GTCCACATGC]  $[257663] \text{ chrUn\_JH584304} \qquad [56986, 57151] \qquad - [GTTGTACTTT...CCTGAGCAGG] \mid$ [257664] chrUn\_JH584304 [58564, 58835] - [CTGTGGTCCT...CAGAGAAATG] | [257665] chrUn\_JH584304 [59592, 59689] exon\_id tx\_name gene\_id<br>
<integer> <CharacterList><CharacterList> <CharacterList> <CharacterList><br>
ifg.1.uc007afh.1 18777 [1] 1 uc007afg.1,uc007afh.1 18777<br>[2] 2 uc007afg.1.uc007afh.1 18777 [2] 2 uc007afg.1,uc007afh.1<br>1877 - 3 uc007afg.1.uc007afh.1 [3] 3 uc007afg.1,uc007afh.1 18777 ... ... ... ... [257663] 257663 uc029xhj.1 66776 [257664] 257664 uc029xhj.1,uc029xho.1 66776 [257665] 257665 uc029xhi.1,uc029xho.1 66776 -------

**KORK EXTERNE PROVIDE** 

seqinfo: 66 sequences (1 circular) from mm10 genome

# 8. BSgenomeViews objects

```
> af <- alphabetFrequency(v, baseOnly=TRUE)
> head(af)
```
K ロ ▶ K @ ▶ K 할 ▶ K 할 ▶ . 할 . ⊙ Q Q ^

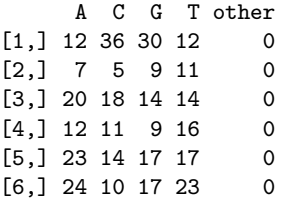

9. Pile-up statistics on a BAM file with Rsamtools::pileup()

```
> library(Rsamtools)
> library(RNAseqData.HNRNPC.bam.chr14)
> fl <- RNAseqData.HNRNPC.bam.chr14_BAMFILES[1]
> sbp <- ScanBamParam(which=GRanges("chr14", IRanges(1, 53674770)))
> pp <- PileupParam(distinguish_nucleotides=FALSE,
+ distinguish_strands=FALSE,
+ min_mapq=13,
+ min_base_quality=10,
+ min_nucleotide_depth=4)
> res <- pileup(fl, scanBamParam=sbp, pileupParam=pp)
```
**KOD KAD KED KED DRA** 

9. Pile-up statistics on a BAM file with Rsamtools::pileup()

> dim(res)

[1] 248441 4

> head(res)

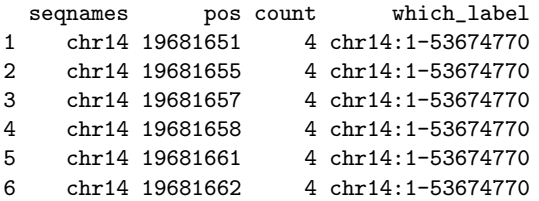

**Kロトメ部トメミトメミト ミニのQC** 

10. Merging 2 GRanges objects (added this week)

> x

GRanges object with 2 ranges and 3 metadata columns: sequames ranges strand | score a1 a2 <Rle> <IRanges> <Rle> | <numeric> <integer> <numeric> [1] chr1 [ 1, 1000] \* | 0.45 5 6  $[2]$  chr2  $[2000, 3000]$  \* | <NA> ------ seqinfo: 2 sequences from an unspecified genome; no seqlengths  $> v$ GRanges object with 3 ranges and 3 metadata columns: seqnames ranges strand | score b1 b2 <Rle> <IRanges> <Rle> | <numeric> <integer> <numeric> [1] chr2 [ 150, 151] \* | 0.7 0 1  $[2]$  chr1  $[1, 10]$  \* | 0.82 5 -2<br>
[2] chr2 [2000 3000] \* | 0.1 1 1 [3] chr2 [2000, 3000] \* | 0.1 1 1 ------ seqinfo: 2 sequences from an unspecified genome; no seqlengths

#### 10. Merging 2 GRanges objects

```
> merge(x, y)GRanges object with 1 range and 5 metadata columns:
      seqnames ranges strand | score a1 a2 b1<br>
<Rle> <IRanges> <Rle> | <numeric> <integer> <numeric> <integer>
                  <IRanges> <Rle> | <numeric> <integer> <numeric> <integer>
  [1] chr2 [2000, 3000] * | 0.1 7 8 1
             h2<numeric>
  \begin{bmatrix} 1 \end{bmatrix} 1
  -------
  seqinfo: 2 sequences from an unspecified genome; no seqlengths
```
### 10. Merging 2 GRanges objects

```
> merge(x, y, all=TRUE)
```
GRanges object with 4 ranges and 5 metadata columns: seqnames ranges strand | score a1 a2 b1 <Rle> <IRanges> <Rle> | <numeric> <integer> <numeric> <integer>  $[1]$  chr1  $[1, 10]$  \*  $[0.82$  <NA> <NA> 5<br> $[2]$  chr1  $[1, 1000]$  \*  $[0.45$  5 6 <NA> [2] chr1 [ 1, 1000] \* | 0.45 5 6 <NA> [3] chr2 [ 150, 151] \* | 0.7 <NA> <NA> 0 [4] chr2 [2000, 3000] \* | 0.1 7 8 1 b2 <numeric>  $[1]$   $-2$ [2] <NA>  $\begin{bmatrix} 3 \end{bmatrix}$  1  $\begin{bmatrix} 4 \end{bmatrix}$  1 ------ seqinfo: 2 sequences from an unspecified genome; no seqlengths